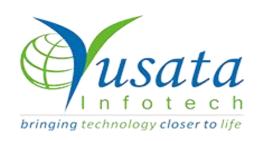

# RELEASE NOTES

## **TASKS**

| Functionality | Data Forward Action(MQTT) |
|---------------|---------------------------|
| Completed     | WIRELESS FORMS            |
| Version       | 22.11.07                  |

## Verified and Released On

11 November 2022, 09 November 2022

# Objectives and Steps

**OVFRVIFW & PURPOSE** 

This feature enables the user to do Data Forward Action via Wireless form.

## Wireless Form - Add Template with Data Forward Action

- Create a template, Click on "Data forward Action"
- On Data forward action window, Forward type Should have new radio button for "MQTT". Select MQTT
- There are new values added in Drop down "Trigger Condition" as follows
- (i) Form Submission
- (ii) Form Updation
- (iii) Approval
- Fill the entries on the Data forward Action Window namely Service Name, Broker, Port#, Topic, Device Token ,Authorization and Next to Submit all data
- Selecting MQTT and click "Form Submission" having fields to be filled Service Name, Broker, Port#, Topic, Device
  Token ,Authorization and Next to Submit all data
- Selecting MQTT and click "Form Updation" having fields to be filled Service Name, Broker, Port#, Topic, Device
  Token ,Authorization and Next to Submit all data
- Selecting MQTT and click "Approval" having fields to be filled Service Name, Approval Step, Broker, Port#, Topic, Device
  Token ,Authorization and Next to Submit all data
- Click on next after submitting the data.
- Next window of Build Payloads, contains fields Form fields and Request Keys should be filled and Click on next

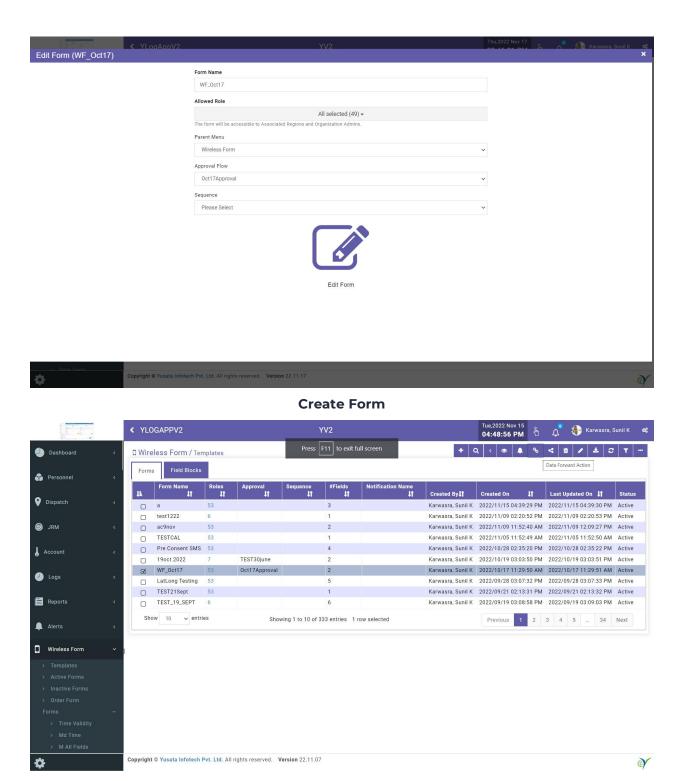

**Data forward Action selected** 

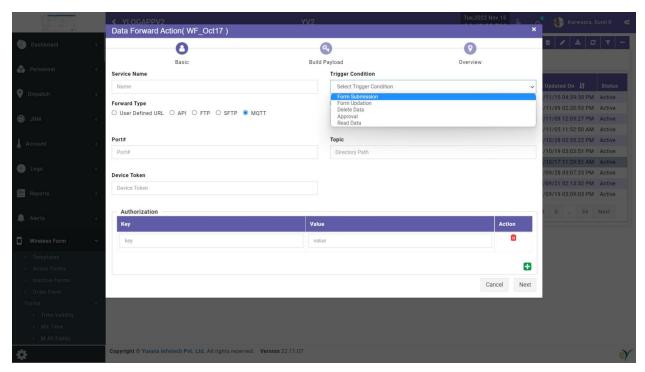

#### **Data forward Action Window**

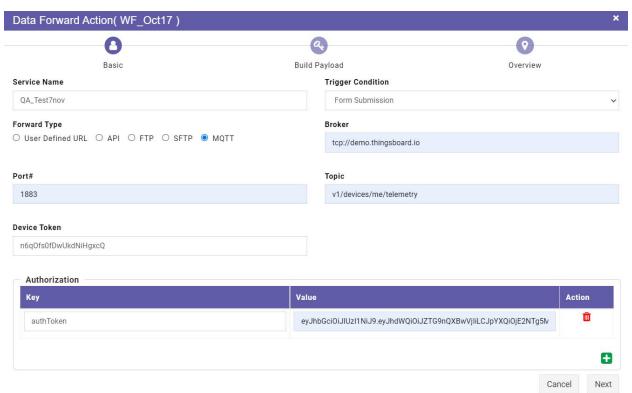

## MQTT with "Form Submission" condition

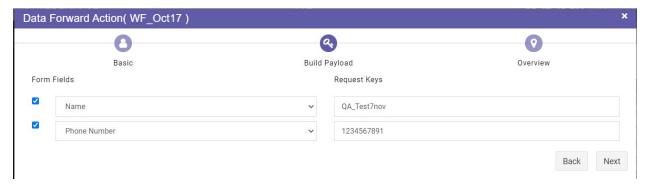

#### Form Filled

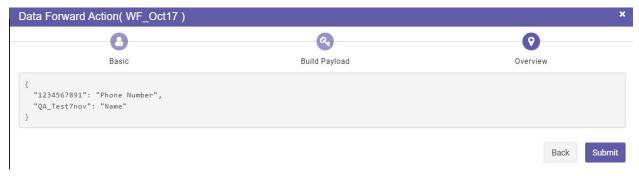

#### **Overview Window**

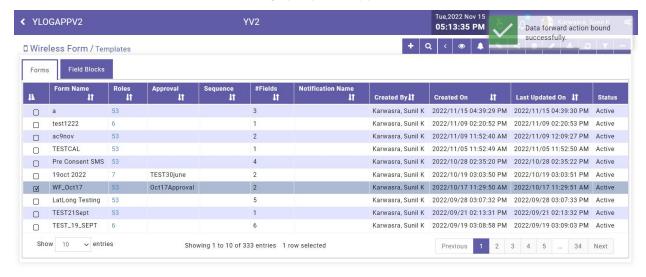

Form Submitted Successfully

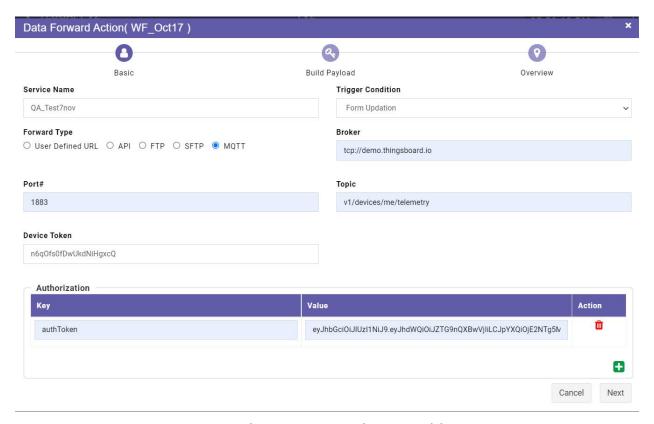

## MQTT with "Form Updation" condition

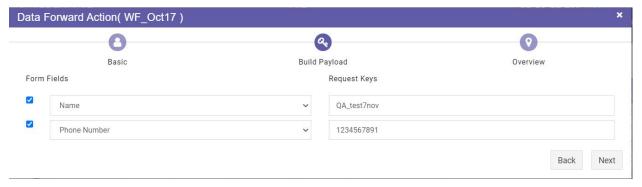

#### **Data Submitted**

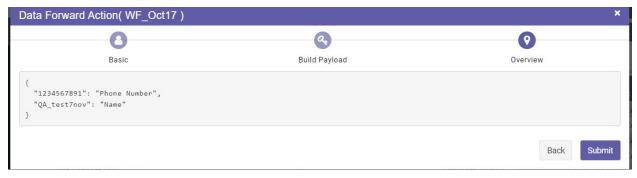

**Overview Window** 

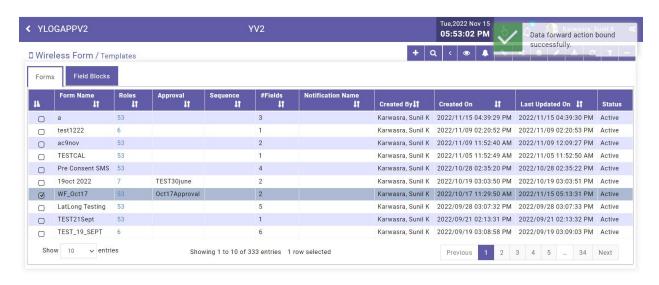

#### Data forward action bound successfully

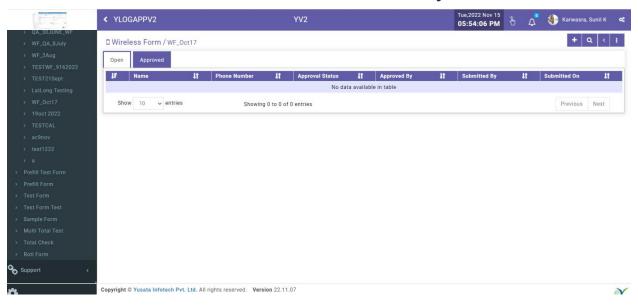

Click + for entry and submit

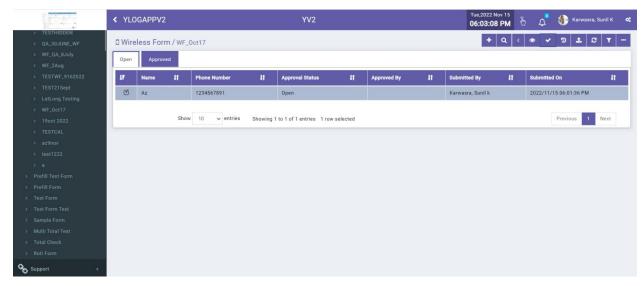

### **Entry submitted for Approval**

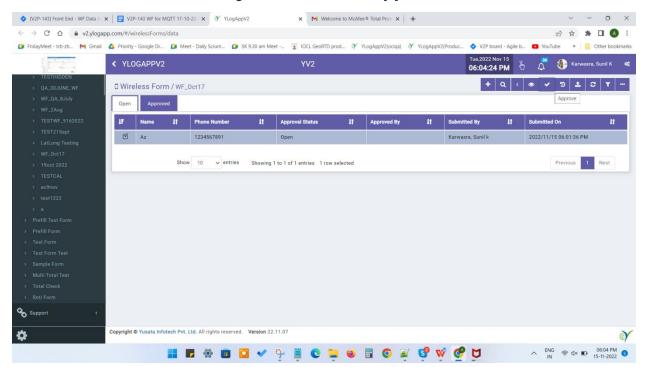

**Click on Approve** 

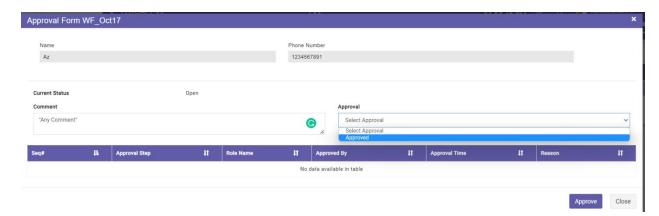

Select Approved in "Approval"

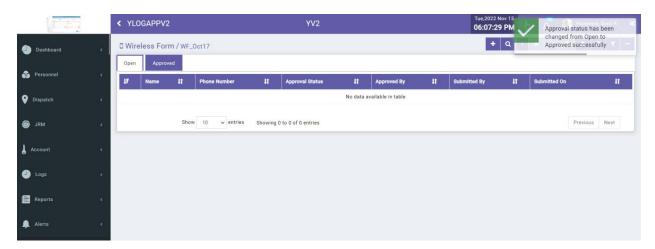

**Approved Successfully** 

## **Platforms Covered**

| Platform | Description           |
|----------|-----------------------|
| Web      | Chrome, Mozilla, Edge |
| Users    | Admin(Company)        |